| version     | 1.1.1                                                                                                    |
|-------------|----------------------------------------------------------------------------------------------------|
| scope       | Example. This code is provided as example code for a user to base their code on.                                                                       |
| description | How to return values via interface calls                                                                                                    |
| boards      | Unless otherwise specified, this example runs on the SliceKIT Core<br>Board, but can easily be run on any XMOS device by using a different<br>XN file. |

Interface functions can return values. You declare them in the interface declaration as you would for a normal function:

```
interface my_interface {
    int get_value(void);
};
```

The client end of the interface can use the results of that interface function call:

```
void task1(client interface my_interface c) {
    int x;
    x = c.get_value();
    printintln(x);
}
```

When handling the function at the server end, you can declare a variable to hold the return value in the select case. This can be assigned in the body of the case and at the end of the case the value is returned back to the client.

REV A

```
void task2(server interface my_interface c) {
  int data = 33;
  select {
   case c.get_value() -> int return_val:
      // Set the return value
      return_val = data;
      break;
  }
}
```

Publication Date: 2013/11/15

XMOS © 2013, All Rights Reserved

Xmos Ltd. is the owner or licensee of the information in this document and is providing it to you "AS IS" with no warranty of any kind, express or implied and shall have no liability in relation to its use. Xmos Ltd. makes no representation that the information, or any particular implementation thereof, is or will be free from any claims of infringement and again, shall have no liability in relation to any such claims.

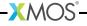